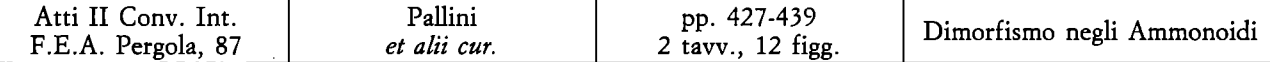

# Dimorfismo nella specie *Sowerbyceras loryi* (Mun. Chlm) del Kimmeridgiano

**CARL O SARTI** 

**Dipartimento di Scienze Geologiche Università di Bologna Via Zamboni 67 - 40127 BOLOGN A** 

## *RIASSUNTO*

*L'esistenza di un dimorfismo sessuale risulta dallo studio di una popolazione di ammoniti della famiglia Phylloceratidae, specie* **Sowerbyceras loryi** *(Munier Chalmas) e* **Sowerbyceras silenum** *(Fontannes). Lo studio, effettuato su centocinquanta esemplari, provenienti dalle Prealpi veneto-trentine, è stato condotto mediante analisi biometriche con metodi statistici di analisi univariate e bivariata. A differenza di altri gruppi di ammoniti non è possibile distinguere un dimorfismo sessuale attraverso forme macroconche (M) e microconche (m), poiché le differenze di taglia tra i due sessi sono irrilevanti. Similmente a quanto si osserva per il Nautilus attuale i due morfotipi sono distinguibili grazie a differenze di spessore del ventre: forme "largiconche" a ventre largo (L) e forme "leviconche" a ventre stretto (l), che, per analogia con il Nautilus, potrebbero essere considerati rispettivamente maschi e femmine.* 

*Si fornisce inoltre una lista di sinonimie con l'indicazione delle forme "L" e "l". Infine vengono precisati i rapporti filetici e le priorità nomenclaturali della specie.* 

#### *ABSTRACT*

**Dimorphism in Sowerbyceras (Ammonoidea,Phylloceratina) from Venetian Alp Kimmeridgian -** *Shells of 150 specimens of Ammonites*  **Phylloceratidae,** *species* **Sowerbyceras loryi** *(Minier Chalmas) collected at Venetian Alps (Italy)! exhibit distinctive dimorphism. Traditional identification of larger fossil dimorphic Mesozoic Ammonites as females (M = Macroconch) and smaller forms as males (m = microconch) is different of observed dimorphism in these* **Phylloceratidae.** *Similarly to living* **Nautilus** *dimorphic differences in shell size are trifling and the two morphotype are discriminate in favour of difference in venter width. I distinguish broad conch morphotype (L) and more compressed conch (I); I define the former: "Largiconch" (L as Large, from latin Largus - large, broad, wide), the latter: "leviconch" (las light, from latin levis = light, slight, thin). On the analogy of living* **Nautilus**  *the Largiconch (L) could be males and the leviconch (I) females. Dimorphic differences are not apparent in the phragmocone, but generally develop during the final 1/2 whorl (body chamber). In the living*  **Nautilus** *this is accompanied by development of the spadix (copulation organ) in males; this is the reason od the proportionately broad aperture in males, in contrast to the compressed female aperture. It might be argued that* **Nautilus** *dimorphism may be representative of the dimorphism of* **Phylloceratidae** *as a whole.* 

# *KEY WORDS*

*Ammonites, Phylloceratina, sexual dimorphism, Sowerbyceras, Kimmeridgian.* 

## INTRODUZIONE

L'esistenza di un dimorfismo tra le ammoniti è ormai accertata, dopo gli studi di Munier Chalmas (1892), Makowski (1962), Callomon (1963, 1969), Joly (1976, sui Phylloceratidi), Enay (1976), etc... Tale dimorfismo, che è stato riscontrato nella maggior parte delle famiglie giurassiche e cretacee, è generalmente legato a coppie macroconche (M) - microconche (m) ed è con ogni probabilità di carattere sessuale, sarebbe comunque più corretto parlare genericamente di "dimorfismo", senza riferimenti specifici alla sessualità.

Il dato certo, riscontrabile tra i cefalopodi attuali, è che il dimorfismo sessuale esiste; il cefalopode vivente più simile alle ammoniti e in particolare ai phylloceratidi, perlomeno nella forma della conchiglia, è senza dubbio il Nautilos; sono osservabili nei nautili attuali due morfotipi: il primo a conchiglia spessa e rigonfia (nei maschi), il secondo a conchiglia sottile e meno rigonfia (nelle femmine).

## IL DIMORFISMO NEL NAUTILUS

Nel Nautilos i sessi sono separati. Tale differenziazione si esplica nella conchiglia con un dimorfismo non particolarmente accentuato, ma presente. I maschi sono più larghi delle femmine per la presenza dello spadix (vedi fig. 1), composto di quattro tentacoli fortemente modificati e utilizzato come organo copulatore. Lo spadix trasferisce lo spermatoforo dal maschio alla femmina; esso è collocato indifferentemente alla sinistra o alla destra dell'apparato boccale, anche se, per lo più, si trova sulla sinistra. Organi addizionali maschili collocati nella porzione posteriore della cavità del mantello sono: penis, testis e sacco spermatoforo.

Come conseguenza le conchiglie dei maschi adulti hanno un'apertura più larga ed arrotondata di quella delle femmine adulte; inoltre, poiché i tentacoli sono protetti sotto lo scudo cefalico quando l'animale si ritrae, lo scudo cefalico del maschio è più grande di quello della femmina.

La differenziazione si riscontra solo nell'ultima spira. Saunders & Spinosa (1978) hanno infatti osservato che: "Differentiation between broad (male) and compressed (female) shells develops during the last whorl. In males, this coincides with development of the spadix, which ultimately occupies a considerable portion of the body chamber. This probably accounts for retention of the proportionately broad aperture in males, in contrast to the compressed female aperture, and indicates that these changes are related to sexual maturity".

Il diametro della conchiglia non è utilizzabile per differenziare i sessi. Saunders & Spinosa (1978) che hanno effettuato il loro studio su 375 nautili, hanno misurato diametri variabili tra 192 e 226 mm nei maschi e 180 - 214 mm nelle femmine.

Nel Nautilos i maschi sono in numero maggiore delle femmine: Willey (1902) su 216 esemplari ha contato il 30% di femmine, Haven (1977) su 220 esemplari ha riconosciuto il 33% di femmine e Saunders & Spinosa (1978)

su 375 esemplari il 28%.

Le prime illustrazioni del dimorfismo sono state date da Dean (1901) e Willey (1902). Altri Autori che si sono occupati del dimorfismo nel Nautilos sono Griffin (1900), Mugglin (1939) e Fisher (1950).

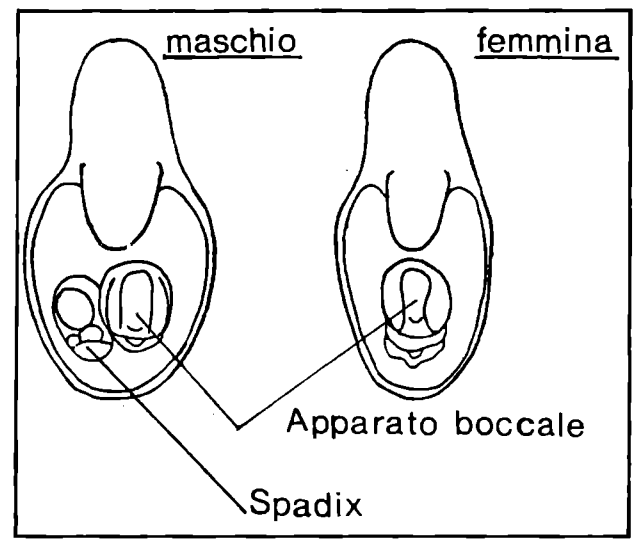

**Fig. 1 - Sezione trasversale di maschio e femmina di** *Nautilos pompilìus* **Linneo, con in evidenza l'apparato boccale e lo spadix (da Stenzel 1952 e Saunders & Spinosa 1978, modificato).** 

# IL DIMORFISMO NEI PHYLLOCERATIDI

Lo studio di centocinquanta esemplari del phylloceratide *Sowerbyceras loryi* (Mun. Chalm.), provenienti dalle prealpi veneto-trentine, ha permesso di riconoscere che questo tipo di dimorfismo, non legato a forme M-m, è presente nella popolazione di *Sowerbyceras* in esame. Tale dimorfismo è stato segnalato da Joly (1976) soprattutto in popolazioni di Calliphylloceras. Il materiale di Joly, però, è composto quasi esclusivamente da fragmoconi; è dunque molto difficoltoso, se non impossibile, riconoscere il dimorfismo, che si osserva, analogamente al Nautilos, sulla camera d'abitazione.

In questa si osservano due tipi di sezione della spira dell'ammonite, un primo tipo a ventre largo e un secondo tipo a ventre più stretto. Da una osservazione più generalizzata risulta che questo tipo di dimorfismo è presente in tutti i phylloceratidi ed è molto evidente in *Calliphylloceras, Holcophylloceras, Ptychophylloceras e Sowerbyceras.* Noi chiameremo il primo tipo (a ventre largo): Largiconche "L" e il secondo tipo (a ventre meno largo): leviconche "1".

Per analogia con il Nautilos attuale si potrebbe affermare che le forme "L" largiconche sono maschi e le forme "1" leviconche femmine. Le differenze di diametro nella coppia dimorfa sono trascurabili, solitamente la taglia è quasi identica. Una difficoltà, esistente peraltro anche nel Nautilos attuale, è separare nettamente le forme "L" da quelle "1": è facile distinguere i termini estremi nell'ambito della popolazione, è più difficile distinguere i termini intermedi. Anche il dimorfismo, come carattere biologico, rientra nel campo della variabilità e naturalmente le forme "L" a ventre meno largo si confonderanno con le forme "1" a ventre più largo.

Per essere certi che gli esemplari in questione siano veramente dimorfi si deve inoltre accertare che le forme largiconche e leviconche della coppia dimorfa siano presenti contemporaneamente in uno stesso strato e che la proporzione numerica tra gli "L" e gli "1" sia accettabile o perlomeno avvicinabile a quella osservabile nel Nautilos attuale. In *Sowerbyceras loryi* la proporzione tra "L" e "l" è circa del 50%.

#### *Sowerbyceras loryi*

- 1870 Phylloceras tortisulcatum d'Orb.-Zittel, pag. 42, tav. I, fig. 14 a, c.
- "1" 1870 *Phylloceras tortisulcatum* d'Orb.-Gemmellaro, Tav. X, fig. 1 a, b.
	- 1875 *Ammonites tortisulcatus* (d'Orb.) Phylloceras. - Pillet et De Fromentel, pag. 15.
	- 1875 *Ammonites ptychoicus* (Quenst.) *loryi* (Hébert) - Pillet et De Fromentel, Tav. V, fig. 3, 4, 5.
- "1" 1875 *Ammonites Loryi* Munier Chalmas-Hebert, pag. 388, nota 1
- "L" 1876 *Ammonites Silenus* Fontannes-Dumortier et Fontannes, pag. 33, Tav. V, fig. 2, 2a.
- "1" 1877 *Ammonites (Phylloceras) Loryi* Munier Chalmas-Favre, pag. 19, Tav. I, fig. 14 a, b, c - 15 a, b.
- "1" 1877 *Phylloceras Silenus* Font. Gemmellaro, pag. 185, Tav. XVI, fig. 1, 2, 3.
- "L" 1878 *Phylloceras tortisulcatum* d'Orbigny-Herbich, pag. 145, Tav. Ill, fig. 3 a, b.
- "L" 1879 *Phylloceras Silenus* Fontannes-Fontannes, pag. 6, Tav. I, fig. 6.
	- 1880 *Phylloceras Loryi* Munier Chalmas-Parona, pag. 23.
- "1" 1885 *Phylloceras silenus* Font. Nicolis & Parona, pag. 51.
- "1" 1886 *Phylloceras Loryi* (Munier Chalmas)-Pillet, Tav. I, fig. 5, 6.
- "1" 1889 *Rhacophyllites Levyi* n. sp.-Kilian, pag. 642, Tav. XXVII, fig. 4 a, b.
- "L?" 1889 *Rhacophyllites Loryi* Munier Chalmas-Kilian, pag. 629, 643, Tav. XXVII, fig. 3 a, b.
	- 1890 *Rhacophyllites Loryi* Mun. Chalm. sp.- Toucas, pag. 576.
- "L?" 1893 *Phylloceras Silenum* Fontannes-Choffat, pag. 13, Tav. XVI, fig. 7-11, Tav. XVI bis, fig. 1.
- "L" 1905 *Phylloceras Silenum* Font.-Del Campana, pag. 34, Tav. I, fig. 8, 9.
- "1" 1905 *Phylloceras Loryi* Mun. Chi.-Del Campana, pag. 37, Tav. I, fig. 1, 2.
- "1" 1907 *Phylloceras* aff. *tortisulcatum* d'Orb.-Toula, pag. 17.
- "1?" 1907 *Phylloceras (Sowerbyceras) Loryi* Munier Chalmas-Pervinquiere, pag. 15, Tav. I, fig.  $1(2), 2.$ 
	- 1923 *Sowerbyceras Loryi* Mun. Chalm.-Blanchet, pag. 71.
- "1?" 1931 *Phylloceras Loryi* Mun. Chl.-Floridia, pag. 99, Tav. Ill, fig. 1.
- "L?" 1960 *Sowerbyceras loryi* (Munier Chalmas)-Christ, pag. 62, Tav. 2, fig. 8.
- "L" 1966 *Sowerbyceras tortisulcatum* (d'Orbigny)- Andelkovic, pag. 21, Tav. II, fig. 7.
	- 1979 *Sowerbyceras loryi* (Munier Chalmas in Hébert, 1875)-Sapunov, pag. 36, Tav. IV, fig.

4, 5, 6 a-b ("L?")

#### "L", "1" 1984 *Sowerbyceras silenum* (Fontannes), 1876 Sarti, pag. 485.

*Descrizione:* forma discoidale, involuta, a rapido accrescimento. Ventre largo ed arrotondato; fianchi più alti che larghi, moderatamente convessi, il cui massimo spessore è osservabile in prossimità della metà e fino al terzo esterno del fianco. Sezione della spira ovale. Ombelico imbutiforme, margine ombelicale sub-arrotondato, parete ombelicale di altezza variabile solitamente tra 0,5 e 1 cm. L'ornamentazione è data da costrizioni in numero variabile (da tre a cinque sull'ultima spira), presenti costantemente sull'ultima spira e sporadicamente sul fragmocono (presenti invece nelle spire più interne, cfr. Choffat, 1893). Le costrizioni si originano nell'ombelico, solcano la parete ombelicale e si dirigono verso l'avanti sino a metà dei fianchi, dove si volgono indietro più o meno bruscamente e descrivendo una linea curva arrivano al ventre, che attraversano senza interrompersi con una convessità non molto accentuata verso l'apertura. Non tutte le costrizioni partono dall'ombelico: alcune possono comparire sul terzo esterno del fianco; gli esemplari possono avere solo costrizioni di quest'ultimo tipo, o dell'altro, oppure essere presenti dei due tipi contemporanemente in uno stesso esemplare. Le costrizioni presentano solitamente un allargamento sull'ultimo terzo superano sontanente un anargamento sun urmito terzo superiore dei rianco, più o meno pronunciato, e possono essepre porque que una costa più tosto acqua, che inizia sempre sul ultimo terzo della costrizione e che accompagna quest'ultima sul ventre. Se il guscio è conservato non sono osservabili costrizioni, ma solo le sopraddette coste.

*Osservazioni: Sowerbyceras silenum* (Fontannes), 1876 e *Sowerbyceras loryi* (Munier Chalmas in Pillet et De Fromentel), 1875 sono, come già annotai nel 1984, sinonimi. La prima segnalazione della specie spetta, indirettamente, a Munier Chalmas. In una nota a **pie** di pagina del Boll. Soc. Geol. France, Vol. 3 (1875) compaiono infatti queste poche righe: "M. Pillet ha descritto e figurato sotto il nome di *Ammonites loryi* Hébert, una specie che io (Hébert n.d.a.) non ho né pubblicato né istituito. Esiste nel calcare a *Terebratula janitor* una forma vicina all'A *tortisulcatus,* figurata sotto questo nome dal Prof. Gemmellaro (Studi paleont., pag. 49, Tav. X, fig. 1 a, b, 1870). Questa specie è stata distinta per la prima volta da M. Munier Chalmas ed è a lui che appartiene questa denominazione".

Nonostante Munier Chalmas non abbia *mai* descritto e figurato *Sowerbyceras loryi* (solo citato nel 1891) e Fontannes avesse già fornito nel 1876 una precisa descrizione e figura di *A. silenus,* la priorità nomenclaturale spetta a Munier Chalmas. Le norme del C.I.N.Z. (1961) prevedono infatti che un nome pubblicato prima del 1931 per essere valido debba essere accompagnato da: "una descrizione o una definizione o una indicazione"; infatti per "indicazione" si intende: "un riferimento bibliografico a una descrizione, definizione o figura precedentemente pubblicata" (C.I.N.Z., pag. 14-15). La nota a **pie** di pagina di Hébert (1875) è dunque sufficiente per rendere valido il nome specifico *"loryi",* a maggior ragione poiché, anche senza tener conto di *Phylloceras tortisulcatum*  in Gemmellaro 1870, già prima di Hébert, Pillet e De Fromentel avevano descritto e figurato, seppure con scarsa precisione, *Ammonites loryi*. La dizione esatta è dunque: *Sowerbyceras loryi* (Munier Chalmas in Pillet et De Fro-

mentel), 1875 poiché il primo *loryi* figurato è appunto quello di Pillet e Fromentel. Questo esemplare è però andato perduto (A. Prieur com. pers.). *Ammonites silenus*  Fontannes (in Dumortier e Fontannes, 1876) è invece attualmente presente presso il dipartimento di Scienze della Terra di Lione. E opportuno allora designare quale lectotipo di *Sowerbyceras loryi* questo esemplare, figurato in Dumortier e Fontannes (1876) a Tav. V, fig. 2-2a, facente parte della Coli. Huguenin e indicato con il N°. di catalogo FSL 10138 ( vedi tav. 1, fig. la-b e fig. Ibis n.t.) anche Pavia et al., 1987, pag. 66).

*Dimorfismo:* dopo che Hébert segnalò la specie e Fontannes la descrisse con altro nome, quest'ultimo e altri autori tennero separate le due forme, riconoscendo alcune differenze: 1) l'altezza della parete ombelicale minore e il margine ombelicale più arrotondato in *Sowerbyceras loryi* rispetto a *silenum,* 2) lo spessore della spira maggiore in *S. silenum,* 3) tutto il fragmocono di *S. loryi* percorso da costrizioni, mentre in quello di *S. silenum* le costrizioni sono osservabili solo in prossimità della camera d'abitazione (oltre che sulla camera d'abitazione). Choffat (1893) ha però messo in evidenza che anche le spire più interne di *silenum* possiedono costrizioni. Se diversificazione esiste è dunque limitata ad una parte esigua del fragmocono, ma questo carattere di diversità è molto labile e non giustifica una separazione tra le due forme.

In definitiva l'unica differenza, riscontrabile nella forma della spira, è quella che si osserva anche nel Nautilos attuale, tra maschi e femmine (v. fig. 1).Lo studio statistico effettuato in questo lavoro ha in ogni caso definitivamente accertato che *S. loryi* e *S. silenum* sono la medesima specie e come non sia possibile distinguere un dimorfismo attraverso i parametri H (altezza dell'ultima spira), O (larghezza dell'ombelico), D (diametro massimo), ma solo con il parametro S (spessore della spira). I valori S evidenziano una minore correlazione con D rispetto agli altri parametri O e H, a riprova che la forma della sezione della spira è più indipendente dal diametro degli altri parametri, quindi maggiormente libera dall'accrescimento dell'individuo.

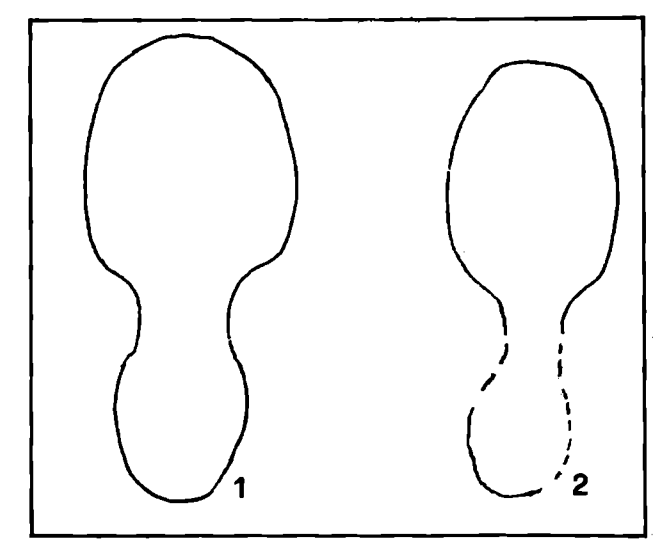

**Fig. 1 bis - Sezione del lectotipo di** *Sowerbyceras loryi* **(Mun. Chi.), indicata con il numero 1 (S/D = 0,43, dimorfo "L", cfr. fig. 3) e sezione di un esemplare proveniente da Asiago (n° inv. A200C, z. Divisum), indicata con il numero 2 (S/D = 0,40, dimorfo "1", cfr. fig. 3).** 

*Affinità: Sowerbyceras loryi* è unicamente confondibile con *Sowerbyceras tortisulcatum* (d'Orbigny). Si distingue da quest'ultimo in diversi caratteri: 1) l'ombelico è più stretto, 2) la regione ventrale è arrotondata (in *tortisulcatum* è più depressa), 3) la parete ombelicale è obliqua (in *tortisulcatum* è perpendicolare ai fianchi), 4) il margine ombelicale è sub-arrotondato (in *tortisulcatum* è arrotondante), 5) lo spessore massimo della spira si trova verso la metà-terzo superiore del fianco (in *tortisulcatum* è subito sopra l'ombelico fino al terzo inferiore del fianco).

*Rapporti fileticì: Sowerbyceras loryi,* i cui primi ritrovamenti sono posti in corrispondenza della base del Kimmeridgiano, molto probabilmente deriva dalla specie affine *tortisulcatum* (la cui distribuzione cronostratigrafica è limitata all'Oxfordiano medio e superiore). Si osserva, nelle popolazioni oxfordiano-superiori di *tortisulcatum,* accanto ad esemplari tipici, forme che presentano caratteristiche morfologiche più vicine a quelle di *loryi,* soprattutto per quanto riguarda la parete ombelicale leggermente obliqua, il maggior arrotondamento della regione ventrale e un ombelico più stretto, rispetto a caratteristici *tortisulcatum.* 

Al limite Kimmeridgiano/Titonico *S. loryi* scompare; possiamo però porre sulla linea evolutiva di *loryi* la forma titoniana *Ptychopbylloceras ptychoicum* (Quenst.), che possiede alcune caratteristiche (come ad es. la presenza di tipiche coste sul ventre) osservabili nel Kimmeridgiano su *S. loryi.* Con *ptychoicum* sembra inoltre proseguire la tendenza, iniziata con *tortisulcatum,* alla diminuzione della larghezza ombelicale, al maggior rigonfiamento dei fianchi e al maggior arrotondamento del ventre (v. fig. 2).

*Attribuzione biostratigrafica:* vedi fig. 2.

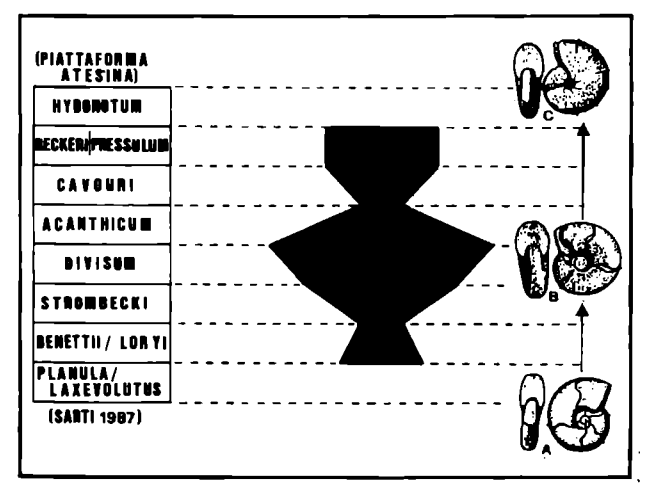

**Fig.** *2* **- Distribuzione biostratigrafica e frequenza della specie** *Sowerbyceras* **loryi (Mun. Chi.) nella Piattaforma Atesina, e possibili rapporti filetici tra: A)** *Sowerbyceras tortisulcatum* **(d'Orb.), B)** *Sowerbyceras loryi* **(Mun. Chi.), C)** *Ptycbophylloceras ptychoicum* **(Quenst.).** 

# STUDIO STATISTICO

Lo studio, effettuato su centocinquanta esemplari provenienti dalle prealpi veneto-trentine, è stato condotto mediante analisi biometriche con metodi statistici di analisi univariata e bivariata.

*A-Analisi univariata:* per ciascuna variabile misurata è stato condotto uno studio di distribuzione di frequenza utilizzando, quale rappresentazione grafica, l'istogramma.

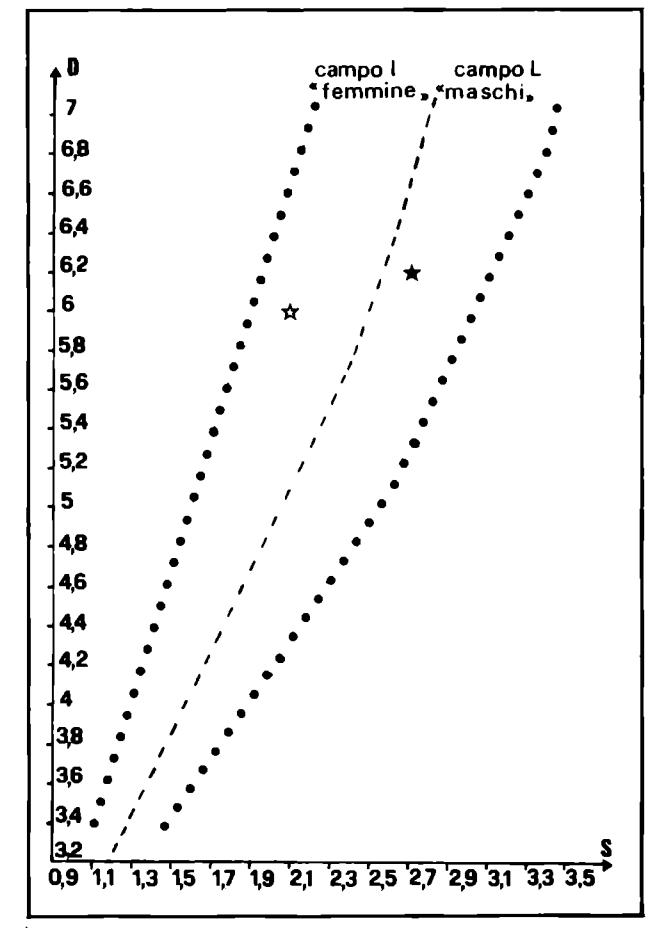

**Fig. 3 - Campi dei dimorfi "1" e "L", in base ad S in funzione di D; avendo i due parametri è possibile determinare l'appartenenza ad "1" o "L" di qualsiasi esemplare di** *Sowerbyceras loryi.* **Con il simbolo •& è indicato l'esemplare scelto da Hébert come rappresentativo della specie** *loryi* **(il tortisulcatum in Gemmellaro 1870), con \* è invece indicato l'esemplare figurato da Fontannes (1876) come** *A. silenus* **e ora lectotipo della specie** *loryi.* 

Per ogni istogramma sono stati calcolati i seguenti momenti statistici:

Media 
$$
\overline{x}
$$
 =  $\frac{\Sigma N_i x_i}{N}$   
\nScarto quadratico medio  $\sigma = \sqrt{\frac{\Sigma N_i (x_i)^2 - \Sigma (N_i x_i)^2 / N}{N}}$   
\nCoefficiente di variance  $V_x = \frac{\overline{X}}{\sigma}$  100

dove:

- Ni = numero individui per classe.
- N = numero totale degli individui,
- $x$  i = mezzeria dell'intervallo di classe.
- $\Sigma$  = sommatoria

Le variabili studiate possono essere suddivise in due gruppi:

1) CARATTERI: sono le variabili D (Diametro), H (altezza dell'ultima spira), O (larghezza dell'ombelico), S (spessore dell'ultima spira).

2) INDICI: definiti calcolando il rapporto dei caratteri

(H/D, O/D, S/D, S/H) e moltiplicando il risultato per 100.

Una volta costruito l'istogramma (sia per i caratteri che per gli indici) si è verificato se la curva di Gauss, presa come modello matematico, è in grado di approssimare le distribuzioni sperimentali ottenute. Ogni adattamento della distribuzione teorica (rappresentata dalla Gaussiana) alla distribuzione discretizzata (rappresentata dall'istogramma) è stato seguito dal calcolo di un test statistico, il test X<sup>2</sup> > destinato ad apprezzare gli scarti fra frequenze teoriche e frequenze ottenute sperimentalmente. Questo tipo di test ha permesso di constatare che pressoché in tutti i casi le distribuzioni discretizzate possono essere ben approssimate dalla normale di Gauss.

Per procedere all'adattamento sono state trasformate le classi di partenza in modo che assumessero valori interi  $x_t = 0, 1, 2, ...$  ecc. Per far ciò ci si è serviti della formula:

$$
x_t = \frac{x_i \cdot x_{\min}}{x_{i+1} \cdot x_i}
$$

in questo modo l'ampiezza delle classi diventa unitaria, con la classe all'estrema sinistra coincidente con l'origine di un sistema di assi cartesiani. Considerando a questo punto l'equazione di Gauss nella forma:

(1)  $f(x) = ae^{-b}$ 

con

$$
a = \frac{1}{\sigma \sqrt{2\pi}} \qquad b = \frac{(x_t \cdot \overline{x})^2}{2\sigma^2}
$$

Sostituendo nella (1) i valori ottenuti dal calcolo di a e di b e moltiplicando il valore di f (x) ricavato per il numero complessivo degli individui costituenti la popolazione, si risale alla frequenza teorica corrispondente alla classe considerata. L'operazione ovviamente va compiuta per tutte le classi della distribuzione fino ad avere un numero di frequenze teoriche pari al numero delle classsi suddette. I valori delle frequenze teoriche permettono di ricavare, per interpolazione grafica, la forma della gaussiana e sono direttamente utilizzabili per la formula del X 2 -1 valori della media e dello scarto da sostituire nella formula dei coefficienti a e b sono quelli calcolati in base alla distribuzione sperimentale.

Test  $X^2$ :

Il test  $\mathsf{X}^2$  può definirsi come un 'test di adattamento'. Con esso si vuol stabilire se, a un distribuzione di frequenze assolute, si adatti o meno una legge teorica (nel nostro caso la gaussiana) che assegna ad ogni classe ci una probabilità pj.

Un classico test di adattamento è quello di Pearson-Pizzetti:

$$
X^{2} = \sum_{i=1}^{k} \frac{(N_{i} - N_{i})^{2}}{N_{i}}
$$

con<br>、

 $N_i$  = frequenze assolute osservate  $\frac{1}{2}$ 

 $i = 1$ <sup>N</sup>1 Npj = frequenze teoriche assolute ricavate dalla curva di Gauss.

#### *B - Analisi bivariata*

Ogni coppia di valori, corrispondente a ciascun individuo, è rappresentata da un punto: l'intera popolazione sarà quindi rappresentata da un insieme di punti. In ogni grafico preliminarmente così ottenuto sono stati calcolati: coefficiente di correlazione (per costruire la matrice di correlazione), l'equazione della retta di regressione e le rette che delimitano il campo di variazione dei caratteri (queste ultime ottenute mediante intersecazione con almeno due punti situati alle estremità del campo di variazione).

#### Coefficiente di correlazione:

Per poter ottenere la tabella di correlazione (o matrice di correlazione) fra i caratteri e fra gli indici si deve calcolare, per ogni coppia di variabili considerate il 'coefficiente di correlazione'. Nel nostro caso è stato calcolato il 'coefficiente di correlazione di Pearson' espresso dalla formula:

$$
r_{jk} = \frac{\sum (x_{ij} - \bar{x}_j) (x_{ik} - \bar{x}_k)}{\sqrt{\sum (x_{ij} - \bar{x}_j)^2 \sum (x_{ik} - \bar{x}_k)^2}} = \frac{\text{cov}_{jk}}{\sigma_j \sigma_k}
$$

con  $-l \leqslant r \leqslant +1$ 

Il coefficiente di correlazione r<sub>ik</sub> di Pearson tra la variabile j e la variabile k è dato dalla covarianza fra le due variabili diviso il prodotto dei loro scarti quadratici medi. La covarianza è espressa dalla formula:

$$
cov_{jk} = \frac{\sum (x_{ij} - \overline{x}_j) (x_{ik} - \overline{x}_k)}{N \cdot 1}
$$

La media e lo scarto che compaiono nelle precedenti formule non tengono conto delle frequenze di presenza e quindi sono espresse da:

$$
\overline{x} = \frac{x_i}{N} \qquad \sigma = \sqrt{\sum_{i=1}^{N} \frac{(x_i - \overline{x})^2}{N-1}}
$$

Matrice di correlazione:

La matrice di correlazione o di similarità è una tabella ricavata utilizzando un opportuno coefficiente di correlazione (in genere l'r di Pearson). In essa sono sintetizzate tutte le possibili relazioni tra i campioni. Sono stati presi in considerazione i seguenti gruppi di correlazioni:

1) correlazione fra i caratteri, 2) correlazione fra gli indici. Si precisa che:

per r = 1 max. di correlazione

per r = 0 min. di correlazione

per  $r = -1$  max. di correlazione negativa

Lungo la diagonale della matrice di correlazione trovo sempre  $r = 1$ , perché confronto una variabile con se stessa; inoltre, basta considerare la parte di matrice sopra o sotto la diagonale suddetta, poiché in queste due regioni i valori si ripetono identici.

Retta di regressione:

nel corso dell'analisi bivariata si è notato che per alcuni caratteri la distribuzione dei punti corrispondenti a ciascuna coppia di variabili è prossima a una retta. Si è quindi calcolata l'equazione della retta di regressione per ogni coppia delle variabili suddette. A tal scopo è stato applicato il metodo dei minimi quadrati: assegnati n valori *X\,*  X 2, ...X<sup>n</sup> di una variabile x e altrettanti valori *Y\,* Y2,  $\ldots Y_n$  di una variabile y, si vuole trovare l'equazione del-

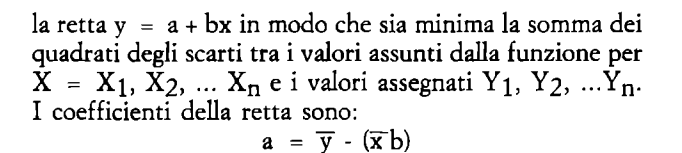

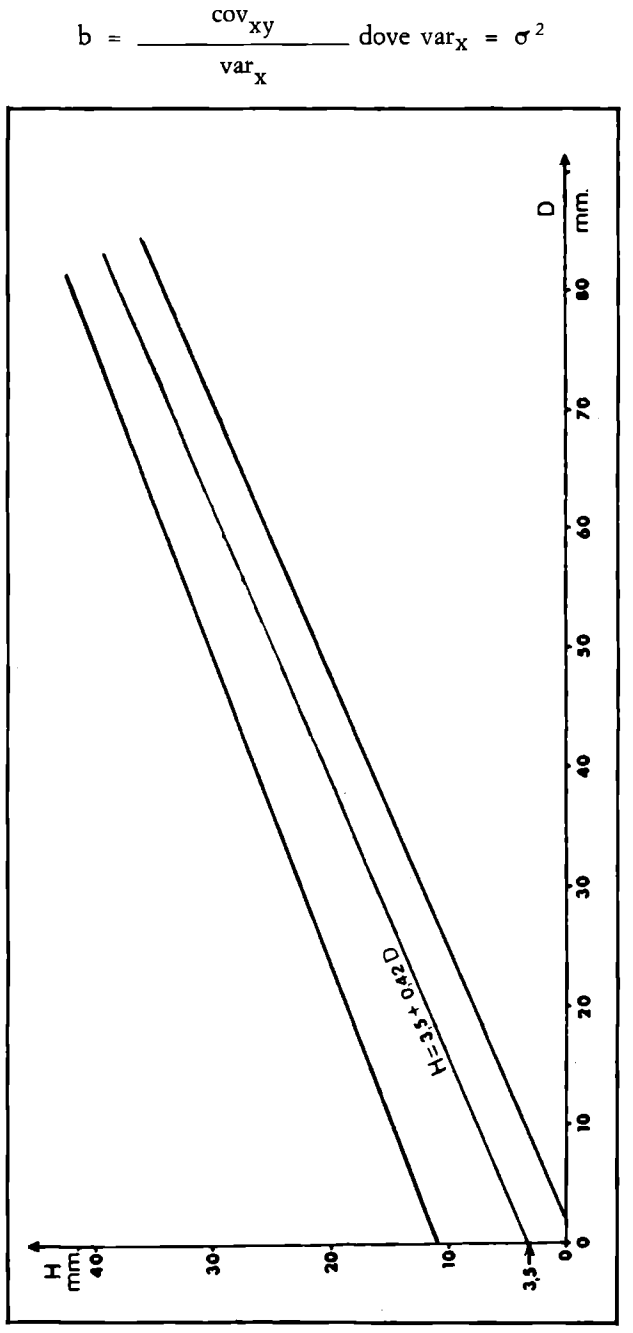

**Fig. 4 - Retta di regressione di H/D (centrale; e rette che delimitano il campo di variazione dei caratteri.** 

## *C • Analisi dei risultati*

In questo paragrafo verranno presi in considerazione i risultati ottenuti con l'analisi univariata e bivariata, rispettivamente sui dati 'bruti' (caratteri) e sui dati trasformati (indici).

# Analisi sui dati bruti:

L'analisi separata di ciascun carattere (figg. 7a,b/8) evidenzia una tendenza generale delle distribuzioni ad essere asimmetriche (asimmetria positiva) con gli individui

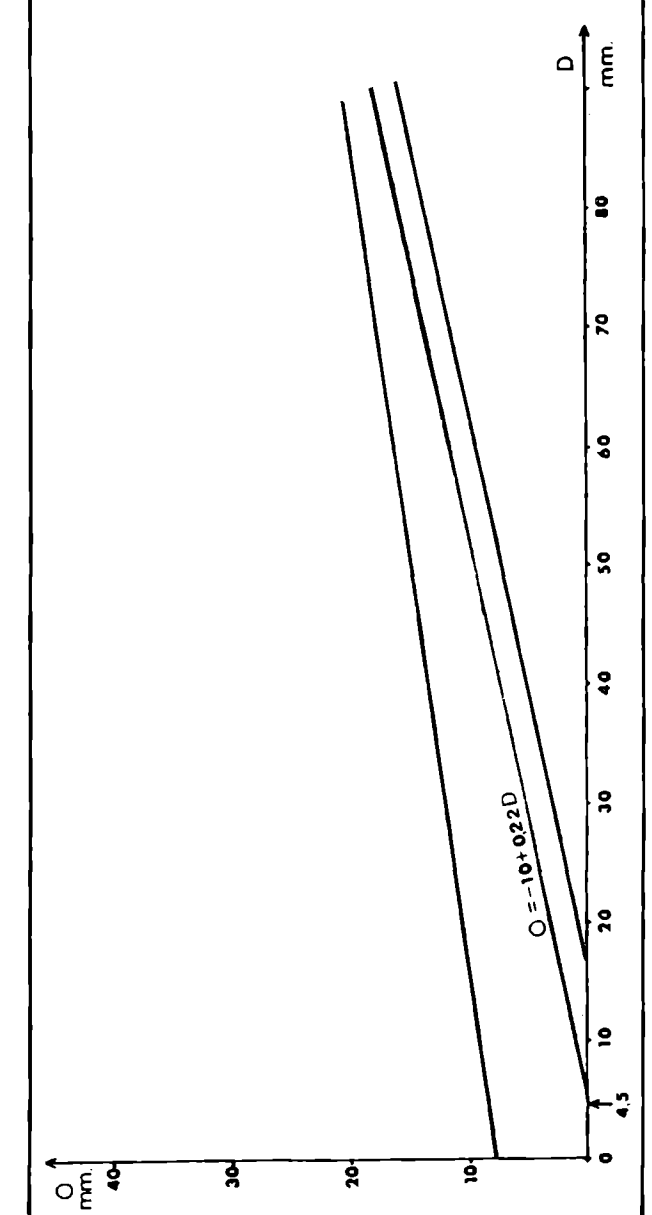

**Fig. 5 - Retta di regressione di O/D (centrale) e rette che delimitano il campo di variazione dei caratteri.** 

più piccoli numericamente più rappresentati di quelli più grandi.

Istogramma carattere "D" (fig. 7b)- Si può rilevare una distribuzione di frequenza piuttosto dispersa (19 classi) con marcata plurimodalità. Sopra l'istogramma è stata riportata la gaussiana ricavata sperimentalmente: il test di adattamento  $X^2$  è stato superato con un livello di probabilità *ol\_* pari al 35% (I'd è piuttosto elevato se teniamo conto della purimodalità, ma dobbiamo considerare anche l'elevato numero di gradi di libertà: 19-2-1 = 16).

Istogramma carattere "H" (fig. 7a)-La dispersione delle classi è minore rispetto al caso precedente ( $\sigma = 4,02$ ). Debole la asimmetria positiva. Il test  $X^2$  è stato superato con un livello di probabilità  $\alpha$  pari a 78,2% (valore max).

Istogramma carattere "O" (fig. 8) - Questa distribuzione presenta una moda molto spiccata in corrispondenza

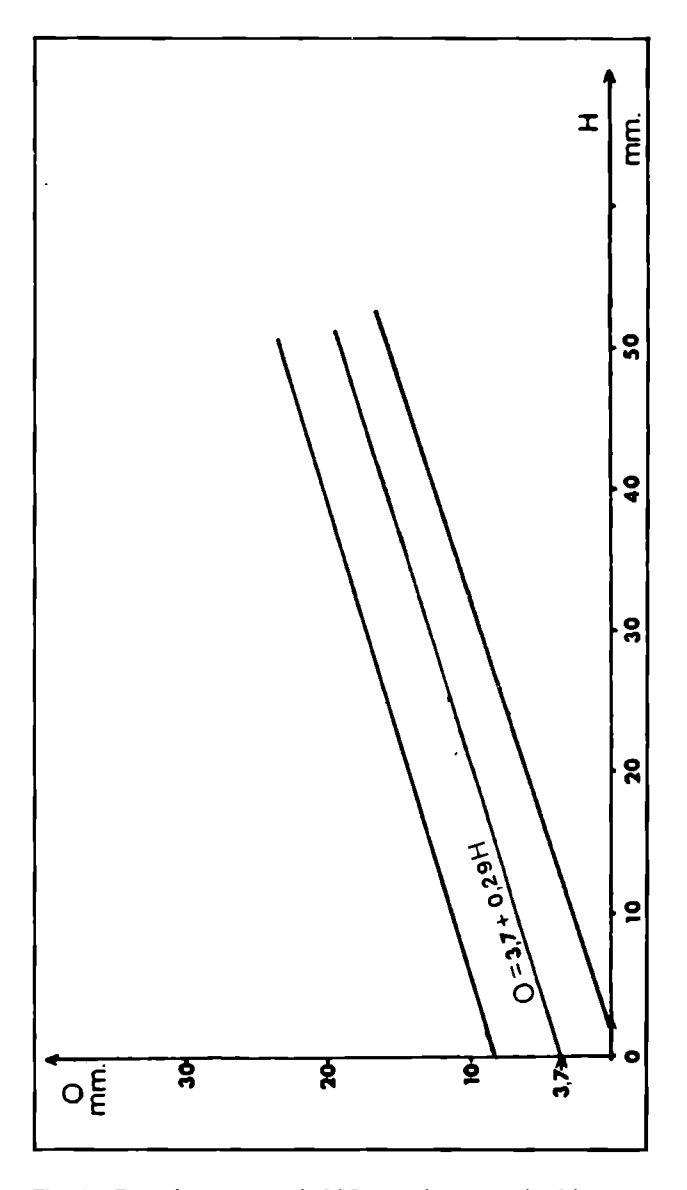

**Fig. 6 - Retta di regressione di O/H (centrale) e rette che delimitano il campo di variazione dei caratteri.** 

della classe 10-12 mm. La deviazione standard è piuttosto ridotta. Il test  $X^2$  è stato superato con  $\alpha = 17\%$ .

Nella tabella 1 sono riportati i valori dei momenti statistici calcolati per ogni singolo carattere: media, scarto quadratico medio, coefficiente di variazione. Sono inoltre riportati i valori del punto di mezzeria delle classi poste rispettivamente all'estremità destra (x max.) e sinistra (x min.) dell'istogramma.

| <b>CARATTERI</b> | $\overline{\mathbf{x}}$ | σ    | $V_{\mathbf{X}}$ | x <sub>min</sub> | $x_{max}$ |
|------------------|-------------------------|------|------------------|------------------|-----------|
| D                | 57,84                   | 8,74 | 15,11            | 41               | 87        |
| Н                | 28,21                   | 4,04 | 14,31            | 21               | 39        |
|                  | 11,26                   | 2,17 | 19,26            |                  | 17        |

**Tabella 1 - Per la spiegazione vedi testo. I valori riportati sono espressi in mm.** 

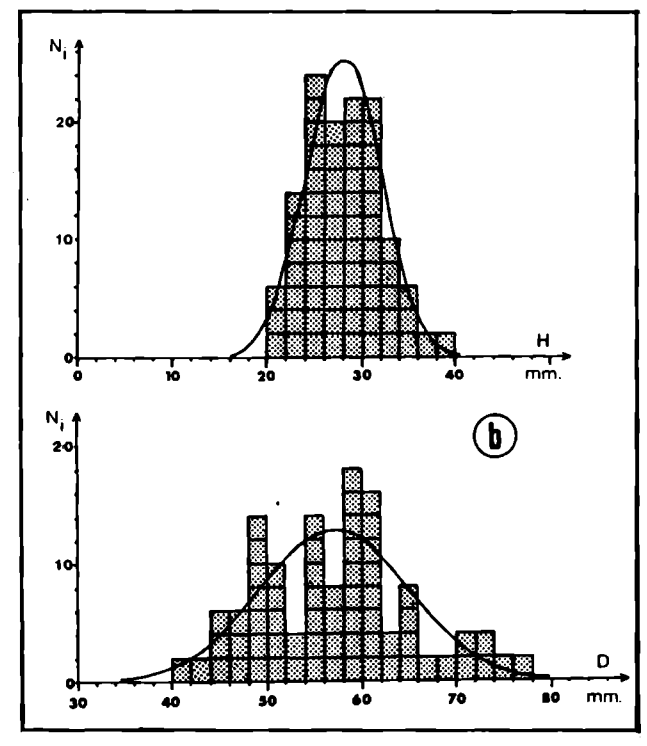

**Fig. 7 - Istogramma carattere H e corrispondente distribuzione teorica (gaussiana) (a); istogramma carattere D e corrispondente gaussiana (b).** 

| <b>CARATTERI</b> | $\mathbf{Y}^2$ | g.d.l. | $\alpha$ (%) |
|------------------|----------------|--------|--------------|
|                  | 17,67          | 16     | 35           |
| Н                | 3.97           |        | 78,2         |
|                  | 5,19           |        |              |

Tabella 2 - Gradi di probabilità a con cui è stato superato il test X<sup>2</sup> in **funzione dei gradi di libertà.** 

Il fatto che i caratteri H, O e D ammettano (seppur con gradi "a" di probabilità diversi) come modello teorico una curva di Gauss, significa che, sulla base di questi caratteri la popolazione può essere considerata omogenea.

Prendiamo ora in considerazione i risultati ricavati mediante l'analisi bivariata. Riportando i coefficienti di correlazione di Pearson in una tabella di correlazione (tab. 3) sono immediatamente visualizzati i legami tra i vari caratteri.

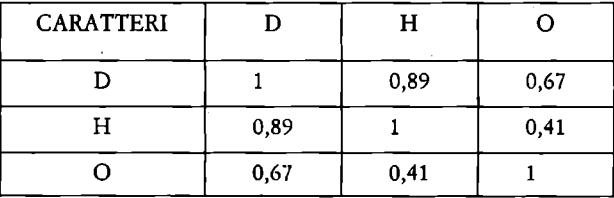

**Tabella 3 - Correlazione fra i caratteri** 

Esaminando la tabella 3 possiamo sottolineare il legame piuttosto forte tra D e H.

Analisi sui dati trasformati:

Utilizzazione degli indici: per attenuare il più possibile le differenze di taglia è sufficiente dividere le misure

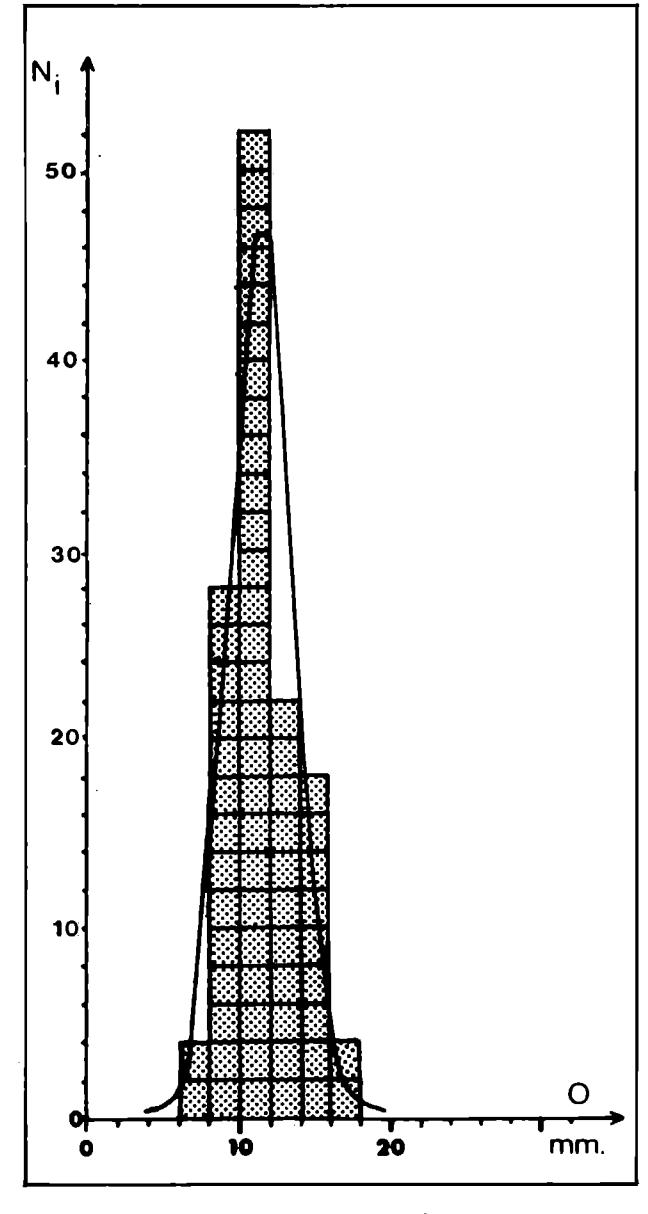

**Fig. 8 - Istogramma carattere O e corrispondente gaussiana.** 

'brute' (caratteri) per la misura che meglio esprime la variazione dell'individuo. Nel nostro caso è stato quindi scelto il carattere D.

Analizziamo come esempio l'istogramma di H/D (vedi figura 9): istogramma indice H/D

La distribuzione dell'indice H/D si avvicina molto a una gaussiana. L'asimmetria è quasi inesistente e la dispersione delle classi poco marcata ( $\sigma = 2,835$ ). Il test  $X^2$  è stato superato con un grado di probabilità  $\alpha$  pari a 25%. Nella tabella 4 vengono riportati i momenti statistici relativi all'indice H/D: media, scarto quadratico medio, coefficiente di variazione. Sono stati inoltre riportati i valori del punto di mezzeria delle classi poste rispettivamente all'estrema destra (Xmax) e sinistra (Xmin) dell'istogramma.

| <b>INDICE</b> | ᅲ<br>л,        | σ | vχ   | $x_{min}$ | $x_{max}$ |
|---------------|----------------|---|------|-----------|-----------|
|               | $48,26$   2,83 |   | 5.87 |           |           |

**Tabella 4 - Vedi il testo. Le misure sono espresse in mm.** 

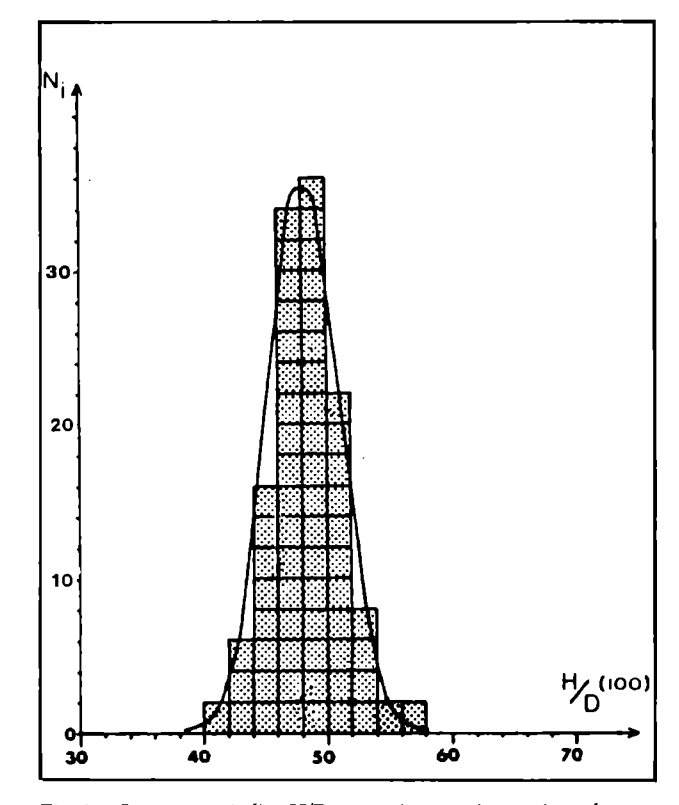

**Fig. 9 - Istogramma indice H/D e gaussiana teorica corrispondente.** 

| <b>INDICE</b> | $\mathbf{r}$ | g.d.l. | $\alpha(\%)$ |
|---------------|--------------|--------|--------------|
| T T /T        | າາ<br>. 4    |        | 25           |

**Tabella 5 - Grado di probabilità** *o(* **con cui è stato superato il test X 2 in funzione dei gradi di libertà.** 

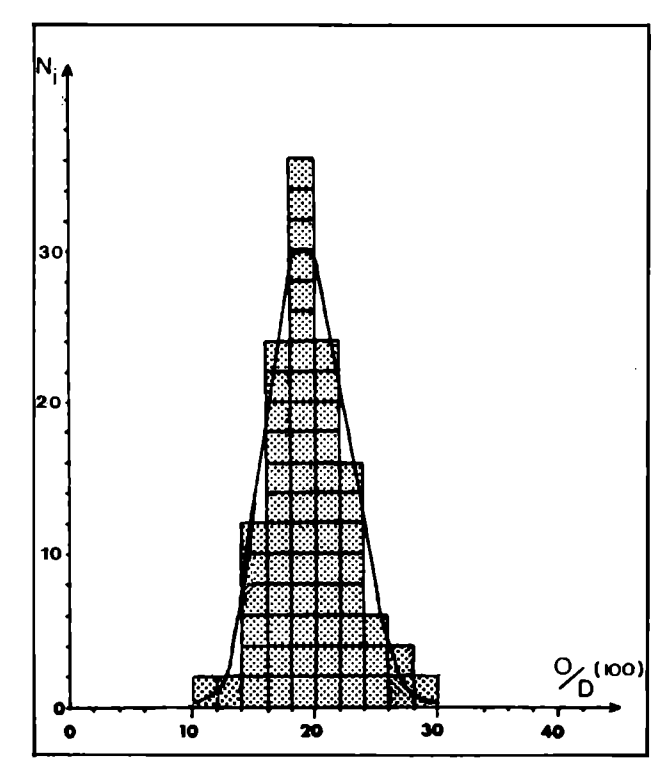

**Fig. 10 - Istogramma indice O/D e gaussiana teorica corrispondente.** 

## CONCLUSIONE

L'utilizzazione di metodi statistici di analisi univariata e bivariata ha evidenziato una omogeneità della popolazione campione. A sostegno di questa affermazione osserviamo che:

1) Gli istogrammi relativi ai caratteri D, O e H ammettono tutti, come curva di adattamento, una gaussiana; quando la distribuzione discretizzata dei parametri dimensionali ammette come modello matematico la curva di Gauss, si può parlare di omogeneità all'interno della popolazione considerata.

2) Nei grafici ottenuti con l'analisi bivariata non si sono evidenziate discontinuità tali da poter operare suddivisioni all'interno della popolazione campione.

Le informazioni ricavate dallo studio degli indici hanno confermato l'omogeneità della popolazione, poiché sono state ottenute distribuzioni molto simili a una guassiana.

E interessante sottolineare il legame di diretta proporzionalità tra i caratteri H e D quantificato dalla equazione della retta di regressione. Da quest'ultima, supponendo di possedere un frammento di spira di Sowerbyceras in cui **è** misurabile solo H, è possibile ricavare il D originario con un buon grado di approssimazione.

Le differenze tra *S. loryi* e *S. silenum* sono quindi da imputare a dimorfismo e la discriminazione si può basare esclusivamente sulla forma della spira, in rapporto al maggiore o minore spessore di questa. Lo studio statistico evidenzia quindi come *S. silenum* e *S. loryi* siano la medesima specie e come non sia possibile distinguere il dimorfismo attraverso i parametri H, O, ma solo mediante il parametro S (vedi fig. 3 e fig. 11).

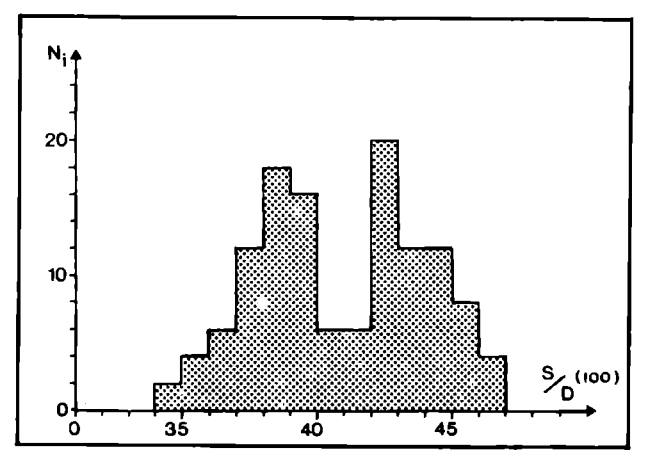

**Fig. 11 - Istogramma indice S/D. Si noti, in confronto con gli istogrammi di fig. 9 e 10, una bimodalità in corrispondenza di 42-43 e 38-40 che corrisponde al massimo di frequenza rispettivamente, delle forme "L" e "1".** 

La coppia dimorfa di *Sowerbyceras* e dei phylloceratidi in genere, viene distinta con i simboli "L", forme largiconche (a ventre largo) e "1", forme leviconche (a ventre meno largo).

Vengono inoltre ipotizzati i rapporti filetici tra *Sowerbyceras torfisulcatum* delTOxfordiano, *Sowerbyceras loryi* del Kimmeridgiano e *Ptychophylloceras ptychoicum*  del Titonico. Lungo questa linea evolutiva si ha la tendenza al restringimento dell'ombelico e ad un rigonfiamento dei fianchi e arrotondamento del ventre sempre più spinto.

#### BIBLIOGRAFIA

- **AA.W. , 1961 - International Code of Zoological Nomenclature: Int. Comm. Zool. Nom., pp. (I-XVIII) 1-176, London.**
- **ANDELKOVIC', M.Z. , 1966 - Amoniti iz Slojeva sa Aspidoceras acanthicum Stare Planine (Istocna Srbija): Palaeont. jugoslavica, V. 6, pp. 5-135, taw. 1-31, figg. 1-107 n.t., 5 tabb., Zagabria.**
- **BLANCHET, F., 1923 - La faune du Tithonique inférieur des régions subalpines etc.: Ann. Univ. Grenoble, V.**
- **CALLOMON, J.H., 1963 Sexual dimorphism in Jurassic ammonites: Trans. Leic. Lit. Phil. Soc., V. 57, pp. 21-56, 9 fig. n.t., 1 tab. 1 tav.**
- **CALLOMON, J.H., 1969 Dimorphism in Jurassic ammonites. In Westermann G.E.G.: Sexual dimorphism in Fossil metazoa and**  taxonomic implications, I.UG.S., ser. A, V. 1, pp. 112-125, **Stuttgart.**
- **CHOFFAT, P., 1893 Description de la Fauna Jurassique du Portugal: Direct. Trav. Geol. Portugal, pp. 1-82, Tav. I-XIX, Lisbona.**
- **CHRIST, H. , 1960 Beitrage zur Stratigraphie und Palaontologie des Malm von Westsizilien: Mem. Soc. Pal. Suisse, v. 77, n. 3, pp. 1-141, taw. 1-9, figg. 1-14 n.t., Basilea.**
- **DEAN, B., 1901 Notes on living Nautilus: American Naturalist, Vol. 35, pp. 819-837.**
- **LORIOL CDE), P., 1876 - Monographie paléontologique de la Zone à Ammonites tenuilobatus de Baden: Mem. Soc. Pal. Suisse, v. 3, pp. 1-32, tav. 1-4, Ginevra.**
- **DEL CAMPANA, D . , 1905 - Fossili del Giura superiore dei Sette Comuni in provincia di Vicenza: Pubbl. R. 1st. studi sup. sez. se. fis. nat., n. 28, pp. 3-140, taw. 1-7, Firenze.**
- **DUMORTIER, E. & FONTANNES, F., 1876 Description des Ammonites de la Zone à Ammonites tenuilobatus de Crussol (Aidèche) etc.: Mem. Acad. Lyon, v. 31, pp. 5-159, taw. 1-19, Paris.**
- **ENAY, R., 1976 - A propos du dimorphisme chez les ammonites jurassiques sto..: Haliotis, vol. 6, pp. 97 - 118, 3 taw.**
- **FAVRE, E. , 1877 - La Zone à Ammonites acanthicus dans les Alpes de la Suisse et de la Savoie: Mém. Soc. Pal. Suisse, v. 4, pp. 5-113, taw. 1-9, Ginevra.**
- **FISHER, P., 1950 - Vie et moeurs des Mollusques: Payot éd., pp. 1-312, 180 figs., Paris.**
- **FLORIDIA, G.B., 1931 - Osservazioni geologiche sul M . Inici (Trapani): Boll. Soc. Geol. It., v. 50, pp. 87-111, tav. III-V, 1 carta, Roma.**
- **FONTANNES, F., 1879 - Description des Ammonites des Calcaires du Chateau de Crussol etc.: trav. Univ. Lyon, pp. (V-XI) 1-122, tav. 1-13, Lyon & Paris.**
- **GEMMELLARO, G.G. , 1870 - Studi paleontologici sulla fauna del calcare a Terebratula janitor del nord di Sicilia: pp. 2-56, tav. 1-12, Palermo.**
- **GEMMELLARO, G.G. , 1872 - Sopra i cefalopodi della zona con Aspidoceras acanthicum Opp., di Burgilamuni presso Favara etc.: Giorn. Se. Nat. Ec , v. 8, pp. 30-52, tav. 4-5, Palermo.**
- **GEMMELLARO, G.G. , 1877 - Sopra i cefalopodi della zona inferiore degli strati con Aspidoceras acanthicum di Sicilia: Atti Acc. Gioenia Se. Nat., ser. 3, pp. 173-232, tav. 15-17, Catania.**
- **GRIFFIN, L. E., 1900 The anatomy of Nautilus pompilus: Mem. Nat. Acad. Sci., vol. 8, pp. 100-230.**
- **HAVEN , N., 1977, The reproductive biology of Nautilus pompilius in the Philippines: Mar. Biol., vol. 42, pp. 177-184.**
- **HEBERT, M. , 1875 Observation sur le travail de M . Fillet relatif à la colline de Lémenc: Boll. Soc. Geol. France, ser. 3, pp. 387-388, Parigi.**
- **HERBICH, F., 1878 - Das Széklerland etc.: Mitt. Jahr. Kôn. Ung. Geol. Anst., vol. 5, n. 2, pp. 17-363, tav. 1-32, 1 carta, Budapest.**
- **JOLY, B., 1976 - Les Phyllùceratidae malgaches au Jurassique etc.: Docum. Lab. Géol. Fac. Se. Lyon, n. 67, 471 pp., 70 taw., 147 figg. n.t., 91 tabb., Lyon.**
- **KILIAN, W. , 1889 - Les gisement tithonique de Fuente de Los Frailes: Mem. Ac. Sc. France, vol. XXX , pp. 581-751, tav. XXV - XXXVII , Paris.**
- **MAKOWSKI, H . , 1962a - Recherches sur le dimorphisme sexuel chez les Ammonoidés: Ksiega Pamiatkowa Prof. J. Samsonwicza, pp. 31-55, Tav. VIII-XI, Varsavia.**
- **MAKOWSKI, H. , 1962b Problem of sexual dimorphism in ammonites: Palaeont. Polon., Vol. 12, 92 pp., 14 figg. n.t., 32 taw., Varsavia.**
- **MUGGLIN, F., 1939 Beitrage zur Kenntniss der Anatomie von Nautilus macromphalus etc.: Viert. natur. Gesell. Zurich, J. 84, n. 1-2, pp. 25-118.**
- **MUNIER CHALMAS, M. , 1891 Etude du Tithonique, du Crétacé et du Tertiare du Vicentin: pp. 1-91, fig. 1-31 n.t. (prima parte), Paris.**
- **MUNIER CHALMAS, M. , 1892 - Sur la possibilité d'admettre un dimorphisme sexuel chez les Ammonitidés: C.R. Soc. Geol. France, ser. 3, vol. 14, pp. 170-174, Paris.**
- **NICOLIS, E. & PARONA, CF. , 1885 - Note stratigrafiche e paleontologiche sul Giura superiore della provincia di Verona: Boll. Soc. Geol. It., vol. 4, pp. 1-97, tav. 3-4, 3 tabb. n. t., Roma**
- **PARONA, CF. , 1880 - Di alcuni fossili titonici dei dintorni di Caprino e di Longarone nel Veneto: Atti R. 1st. Veneto SC. Lett. Arti, ser. 6, v. 5, 39 pp., Venezia.**
- **PAVIA, G. , BENETTI, A. , MINETTI, C , 1987 - Il Rosso Ammonitico dei Monti Lessini Veronesi (Italia NE). Faune ad Ammoniti e discontinuità stratigrafiche nel Kimmeridgiano inferiore: Boll. Soc. Pal. It., vol. 26 (1-2), pag. 63-92, Tav. 1-7, Torino.**
- **PERVINQUIÈRE, L., 1907 Etudes de Paléontologie tunisienne - Céphalopodes des terrains secondaires: Carte Geol. de la Tunisie, pp. 1-438 (testo), tav. 1-27 <atlante), Parigi.**
- **PILLET, L., 1886 - Nouvelle description... de la Colline de Lemenc**

**sur Chambéry: pag. 3-70, tav. I-VII, Chambéry.** 

- **PILLET, L. & DE FROMENTEL, E. , 1875 - Description géologique de la colline de Lémence sur Chambéry: Mém. Ac. Savoie, 193 pp. 14 tavv., Chambéry.**
- **QUENSTEDT, F., 1845-49 - Petrefactenkunde Deutschland, 1, die Cephalopoden: v. 1, pp. (I-IV) 1-104, tav. 1-6, Tubingen.**
- **SAPUNOV, I.G. , 1979 - Les Fossiles de Bulgarie. Jurassique supérieur. Ammonoidea: Acad. Bulg. Sc., pp. 5-263, tav. 1-59, fig. 1-16 n.t., 2 tabb., Sofia.**
- **SARTI, C , 1984 - Fauna e biostratigrafia del Rosso Ammoniaco del Trentino centrale (Kimmeridgiano-Titoniano) : Boll. Soc. Pal. It., Vol. 23 , n. 3, pag. 473-514, tav. 1-7, 2 fig. n.t., Modena.**
- **SARTI, C , 1987 - Biostratigraphic subdivision for the upper Jurassic of the Venetian Alps (Northern Italy) on the base of ammonites: 2nd Intern. Symp. Jurassic Strat., 16 pp., 3 figg., Lisbona.**
- **SAUNDERS, B.W. , & SPINOSA, C , 1978 Sexual dimorphism in Nautilus from Palau: Paleobiology, vol. 4 (3), pp. 349-358, Fig. 1-11 n. t., 1 tab.**
- **STENZEL, H.B. , 1952 Living Nautilus, in: Treatise on Invertebrate Paleontology, part H , Nautiloidea, pag. 2-19, fig. 1-16 n.t.**
- **TOUCAS, A. , 1890 Etude de la faune des couches tithoniques de l'Ardèche: Boll. Soc. Geol. France, 3 ser., V. 28, pp. 560-630, tav. XIV-XVIII, Paris.**
- **TOULA, F., 1907 Die Acanthicus-Schichten etc.: Abh. K.K. Geol. Reich., vol. XVI , n. 2, pp. 1-120, tav. I-XIX , Vienna.**
- **WILLEY, A. , 1902 Contribution to the natural history of die pearly Nautilus. In: Zool. results based on mat. from New Britain etc. , pp. 691-830, Tav. 6, Cambridge.**
- **ZITTEL, K.A. , 1870 Die Fauna des alteren Cephalopoden fuehrenden Tithonbildungen: Palaeontographica, Suppl., v. 1, pp. (I-VIII) 1-192, tav. 25-39, Cassel..**

Tavola 1

*Sowerbyceras loryi* (Munier Chalmas in Pillet et De Fromentel), 1875

- Fig. la, b: lectotipo della specie, figurato in Dumortier e Fontannes (1876) come *"Ammonites silenus* Font.", P. 33, Tav. V.
- Fig. 2: L'esemplare è conservato presso il Museo di Paleontologia dell'Università di Lione, n°. cat. FSL 10138. D  $= 6,2$  cm,  $S = 2,7$  cm.
- Fig. 2a, b: n° inv. A16V. Loc. Asiago, Cava Voltascura; Zona ad Acanthicum. D = 5,49 cm, S = 2,1 cm.
- Fig. 3a, b: n°. inv. A488V. Loc. Asiago, cava Voltascura; Zona ad Acanthicum. D = 5,2 cm S = 2,4 cm
- Fig. 4: n°. inv. P173A. Loc.: M. Pasubio, Col. Santino; Zona a Platynota (= Zona a Benettii/Loryi)
- Fig. 5a, b: n°. inv. A181C. Loc. Asiago, cava Cortese; Zona ad Acanthicum. D = 5,9 cm S = 2,6 cm.
- Fig. 6a, b: n°. inv. V232-92. Loc. Virti (TN); Zona a Divisum. D = 5,8 cm S = 2 cm.

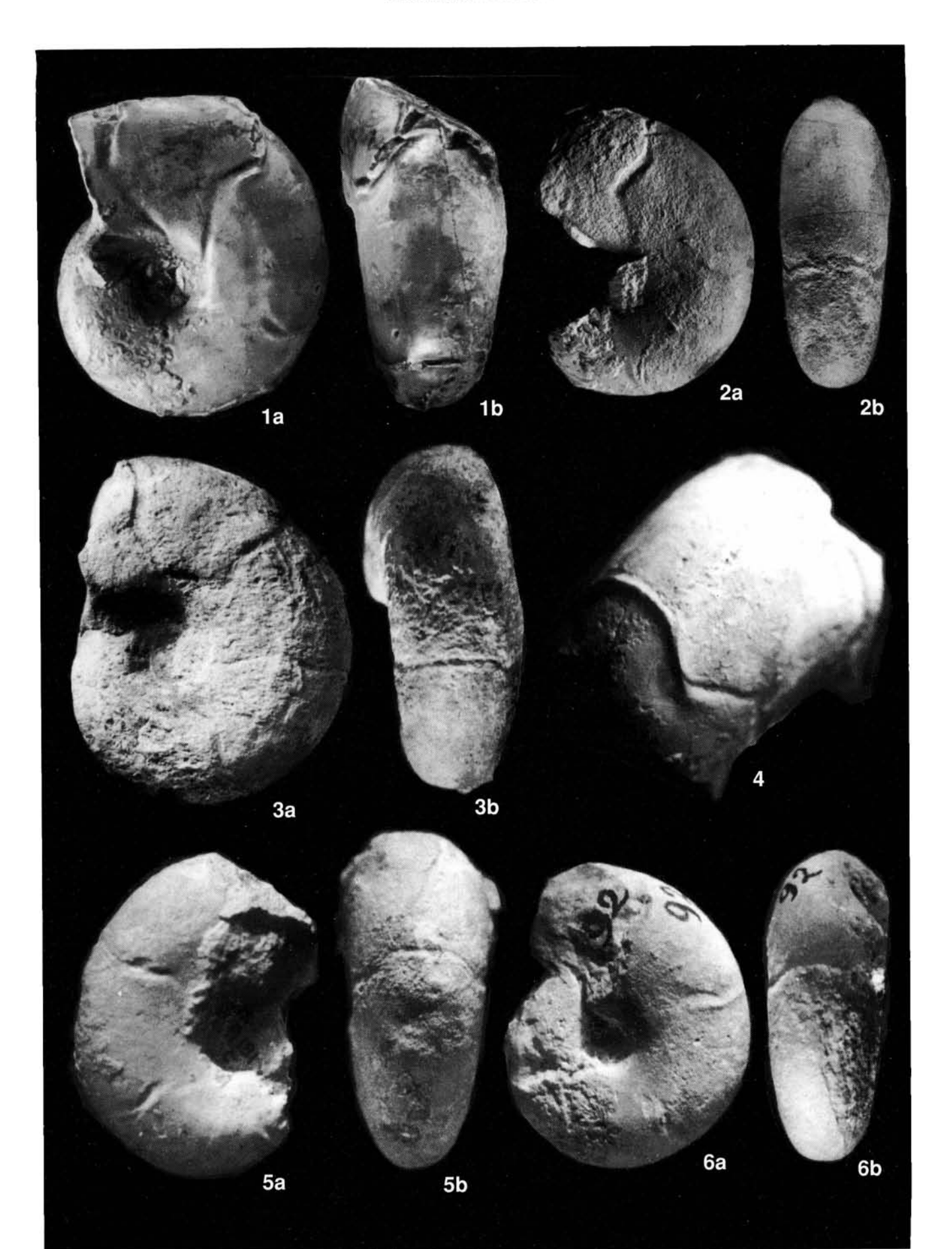

Tavola 2

*Sowerbyceras loryi* (Munier Chalmas in Pillet et De Fromentel), 1975

- Fig. 1a, b, c: n°. inv. V207-67. Loc. Virti (TN); Zona a Divisum. D = 6,5 cm S = 2,8 cm.
- Fig. 2: n°. inv. A500B. Loc. Asiago, cava Bellevue; Zona a Divisum. D = 6,7 cm S = 2,6 cm.
- Fig. 3a, b, c: n°. inv. V 227-87. Loc. Virti (TN); Zona a Divisum. D = 5,9 cm S = 2,45 cm.
- Fig. 4: n°. inv. V199-59. Loc. Virti (TN); tetto della Zona a Strombecki.
- Fig. 5a, b: n°. inv. A200C. Loc. Asiago, cava Cortese, tetto della Zona ad Acanthicum.
- Fig. 6a, b: n°. inv. 377-2SA28. Loc. Lavarone (TN), successione "Bus de Pissavacca"; Zona a Beckeri/Pressulum.  $D = 5.9$  cm S = 2,2 cm.

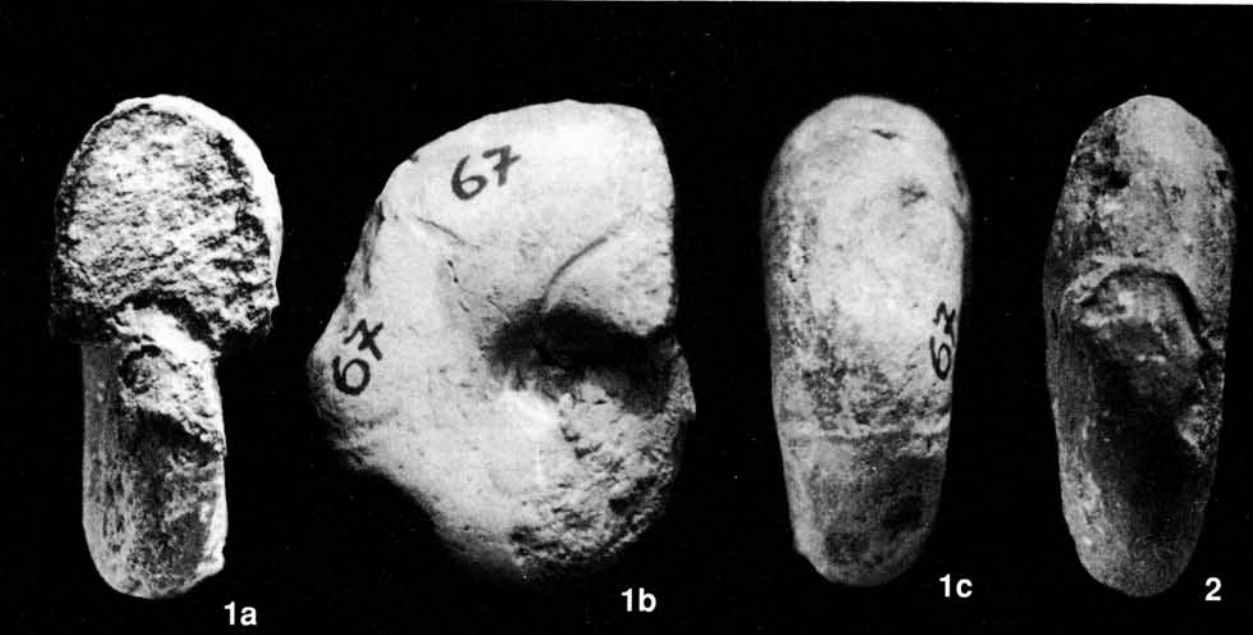

5b

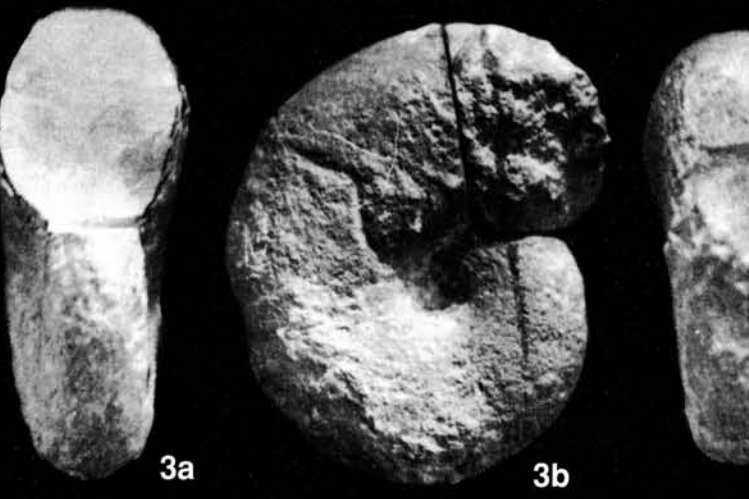

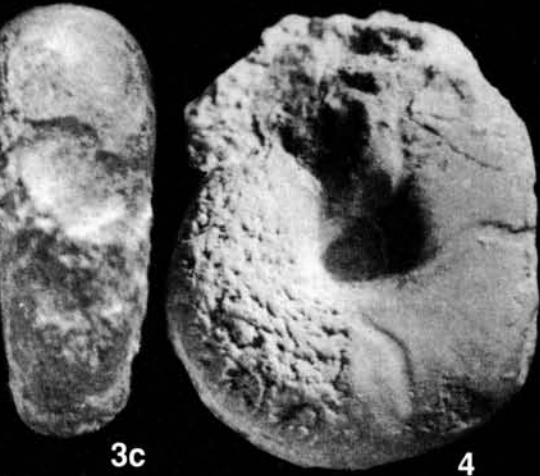

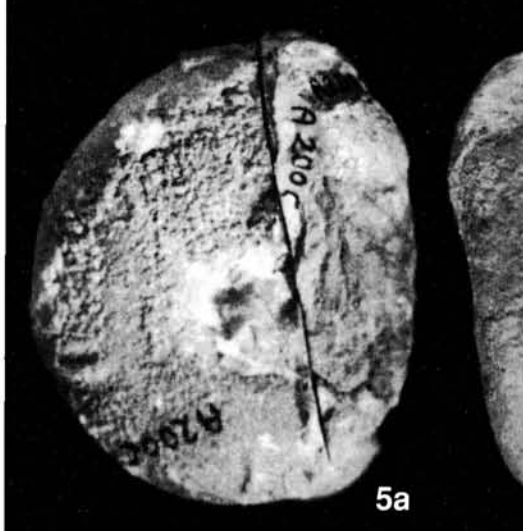

5c 6b